**TEMARIO**

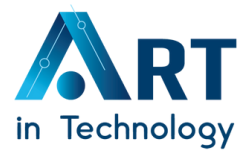

### **MS Office Excel 2021 4to Nivel (Macros y Lenguaje de Programación en Excel)**

## **OBJETIVO**

Este curso tiene como objetivo transmitir a los participantes los conocimientos necesarios para sacar provecho al máximo de la herramienta integrada de programación de Office VBA, para la automatización de tareas mediante Sub Procedimientos mejor conocidas como Macros.

## **DIRIGIDO A:**

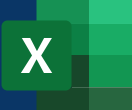

A todas aquellas personas que han alcanzado un nivel Avanzado en Excel y que requieran automatizar tareas repetitivas en Excel de escritorio y Excel para la Web.

#### **Duración: 12 Horas**

#### **Código de Curso: EX031614**

- **1. Introducción a Visual Basic de Excel2021**
- *¿Por qué usar VBA en Excel 2021? Macros y el Editor de Visual Basic Habilitar la ficha Programador*
- *El Editor de VBA*
- *Comprendiendo la Sintaxis*
- *Objetos, Propiedades y Métodos*
- *Manipulando Rangos y Celdas*
- *El Objeto Range*
- *La propiedad Cells*
- *El método Offset*
- *Crear una macro mediante VBA*
- *Crear un procedimiento de VBA para el evento Open de un libro*
- *Copiar un módulo de un libro a otro*
- *Variables de un procedimiento sub*

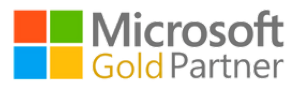

# **TEMARIO**

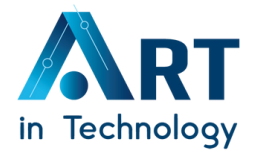

## **2. Crear funciones personalizadas en Excel**

- *Crear una función personalizada sencilla*
- *Usar Funciones personalizadas*
- *Descripción de las reglas de función personalizadas*
- *Usar palabras clave de VBA en funciones personalizadas*
- *Documentar macros y funciones personalizadas*
- *Funciones personalizadas disponibles en cualquier lugar*

**Si deseas ver el temario completo consúltalo con un Asesor Comercial haciendo Clic [AQUÍ](https://bit.ly/Quiero-ver-temarios-excel)**

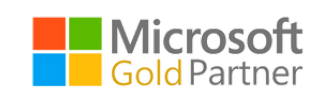

www.art-in-tech.com (55) 4440 4325